# **taboo Documentation**

*Release 0.0.1*

**Robin Andeer**

November 30, 2015

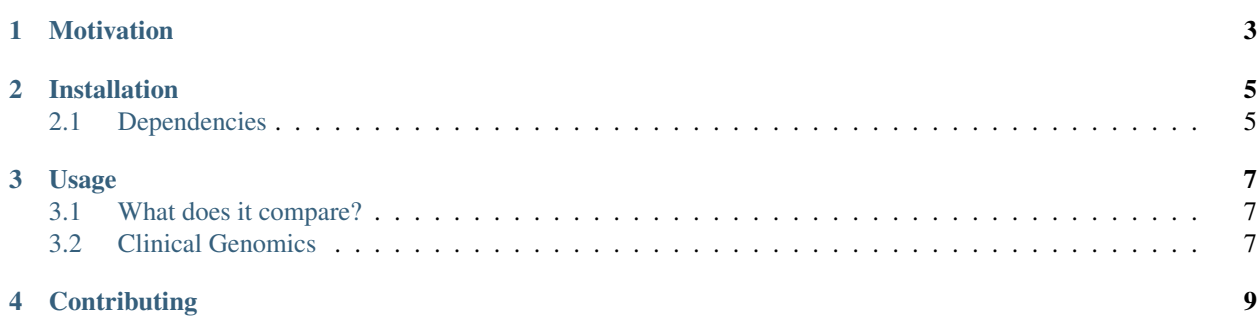

Taboo is a simple genotype comparison tool. It can handle multiple VCF files with multiple samples. Taboo is extendible to allow for plugins that customize the output of the comparison.

Taboo is exclusively a command line utility.

#### **Motivation**

<span id="page-6-0"></span>Comparing variants between samples and VCF files is a common task. However, I haven't found *the* VCF comparison tool yet.

Programs that are [often recommended](https://www.biostars.org/p/59591/) include *vcf-compare*, *vcfgtcompare*, *BEDTools*, and *GATK*. VCFTools had wierd output and wrote most useful data to a log file and therefore data couldn't be piped to a subsequent filter process. Vcflib was difficult to set up and required VCF files to be gzipped and indexed. GATK seemed too heavy-handed for such a simple task.

Therefore I decided to develop my own simple genotype comparison tools in Python. It will focus on transparency and easy of use.

#### **Installation**

<span id="page-8-0"></span>Taboo is not distributed on *pip*, so to install it run:

**\$** pip install https://github.com/Clinical-Genomics/taboo/zipball/master

### <span id="page-8-1"></span>**2.1 Dependencies**

- VCFTools. I know, hypocrisy right? In my defence, I only use it to easily sort VCF files.
- PyVCF. I generally think the module is a little over-designed with custom classes galore. However, there are enough benefits and conveniences like "walk\_together" included to not use it.

#### **Usage**

<span id="page-10-0"></span>The main objective of the package is comparison of genotypes between samples. The package handles multi-sample VCFs as well as multiple single-sample VCFs. The important thing is that they are sorted using the same key. The simplest way to do so is to use "vcf-sort" from the VCFTools library:

**\$** vcf-sort /path/to/sample.vcf > /path/to/sample.sorted.vcf

To compare each genotype across all samples in all files, issue the command:

```
$ ls
sample1.sorted.vcf sample2.sorted.vcf
$ taboo compare sample*.sorted.vcf > results.txt
```
You can then continue filtering the output as you wish. It might be interesting to:

**\$** grep discordant results.txt

#### <span id="page-10-1"></span>**3.1 What does it compare?**

Each comparison module is built as a plugin that can be turned on/off and additional plugins can be installed using *pip*. The builtin comparators include:

• quality: the quality of the genotype call (GQ)

#### <span id="page-10-2"></span>**3.2 Clinical Genomics**

Initially, some parts of the package will deal with tasks more or less specific to Clinical Genomics.

- 1. A MAF Excel report can be converted to a VCF file. This enables standardized comparison of 2 VCFs.
- 2. Trimming of large VCF files down to the variants of interest. This will use RS numbers as identifiers but could be expanded to chromosome, start, ref(, and alt).
- 3. Splitting of multi-sample VCFs into multiple single-sample VCFs. This feature might not be needed in the future.

## **Contributing**

<span id="page-12-0"></span>There's no point in contributing at the moment. I need to first make sure I have a grasp on the scope of the project.